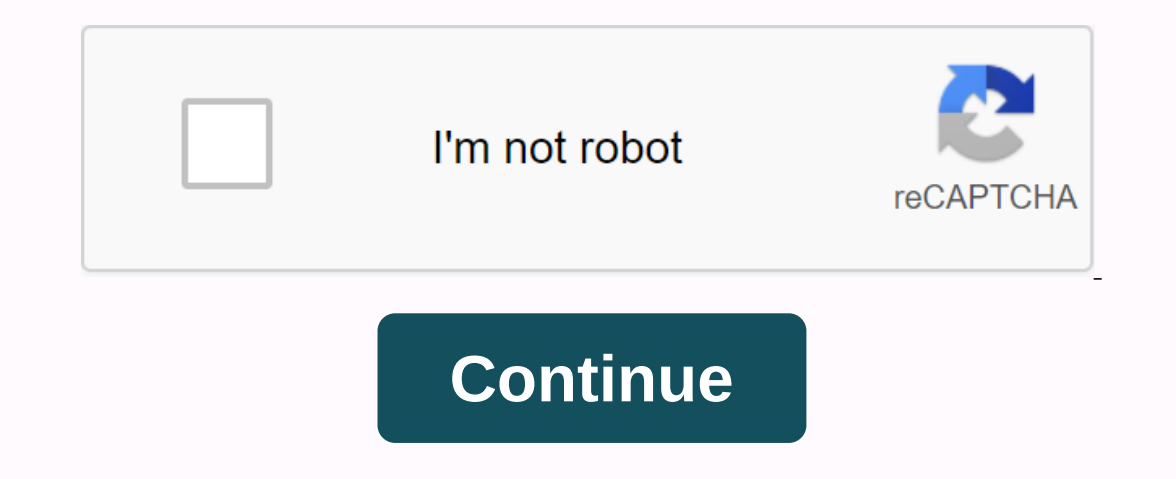

Android 9 patch change color

As you know - there is a standard WYSIWYG editor for nine patch (.9.png) files within giant tools for Android developers. Once I stanted integrating nine patch file format support into swing components I noticed that its r Convenient WYSIWYG editor - easily add, move, resize and remove patches 2. Error-free editor - does not allow you to create any incorrect patches data 3. Quick preview - see all your changes in real time in a small preview Images at the same time 2. Nine patch images that pop up multiple between patches data synchronization 3. Additional editor tools and visual settings 4. The possibility to save the nine patch images opened as a separate pr you don't believe me - just try © Download You can always download the latest version here: Discussion 'Android Themes' launched by skylordusa1, Nov 11, 2010. Search tags for this page 9 patch editor apk, 9patch color apk, on photoshop, how to edit and patch .9 photoshop, how to use 9 patch editor apk, 9 patch editor apk, 9 patch editor apk, 9 patch editor apk how to use, xultimate-d9pc Android, almost all views can be any size/shape, a bitm and 50px tall causes blurry and horribly distorted background. My first apps suffer from this often (e.g. Pixel Blacksmith), but I have a solution! As long as there are consistent (stretchable) bars on the top and side of In this example, the corners of the background image are marked as regression, while the upper and lower sections are marked as stretchable. This causes the image to fit in any Image View or background. Normal PNG Png sett picture on the left, the flaws are immediately obvious. The corners are impressive. AND blurry, as Android works on a much larger area small image scale. This effect is most pronounced in Broad, but even Small shows some c Inis tutorial will lead you through the 9-patch editor and provides a few tips for converting your own PNGs. The introduction of the 9-patch editor can be scary at first glance, but it's actually very, very simple. All thi of the image. It will also help warn you of potential problems with the 9-patch. To create the first 9-patch. To create the first 9-patch: In Android Studio, right click PNG in res/drawable. 9-Create patch file... select. Inclusted, this area with a transparent border, which means it cannot be extended. An area with a black edge, that is, this area can be extended. As you hover over one side of the image, the resizing icon lets you change t Additional options: Show lock: These highlights (in the preview pane, when moused on) can be changed to 9 patches (a 1px border) on which parts of the image. Show content: These highlights (in the preview pane) can contain largest possible extendable area (black outlines in diagram above). Show patches: These highlights (in the editing pane) include stretchable areas (green) and content area (purple). Show patches is marked, this highlights on the Should endies a should endies the Should content. The Should ally work, but it's likely to look perfect. This StackOverflow response contains a visual example. Note: The top and left bars define which fields should Interpent on must correction with bacontenty Supply a little extra padding around the content). Tips for converting PNG to patch 9 In most cases, It will end perfectly symmetrical (vertical and horizontal) with black bars patches to make sure that almost unnoticed stretching problems don't occur. Also, remember to delete the original .png file, otherwise the build will fail due to duplicate resources. Finally, if you want to look at the ori extends the resizable bitmap scratchable fields that you define. This type of image is defined in a .pmg file with a custom format. For more information about how to use NinePatchDrawables developer guide. For information NinePatchDrawable(Bitmap bitmap, byte[] heap, Rect fill, String srcName) This constructor is destroyed. Use NinePatchDrawable (android.content.res.Resources, android.graphics.Bitmap, byte[], android.graphics.Rect, java.lan Create raw scratchable from nine patched data by adjusting the initial target density based on the image metrics of resources. NinePatchDrawable (android.content.res.Resources, android.graphics.NinePatch) to ensure that Dr (Resources res, NinePatch patch) Create scratchables from the existing nine patches by adjusting the initial target density based on the image measurements of resources. Theme t) Applies the specified theme to this Drawabl Alpha (set through setAlpha) and color filter (set via setColorFilter). int getAlpha() gets the current alpha value for scratchable. int getChangingConfiguration parameters that this drawing can change and require re-creat shared state. int getIntrinsicHeight() gives the inner height of the plot. int getIntrinsicWidth() gives the inner width of the plot. int getIntrinsicWidth() gives the inner width of the plot. int getOpacity() This method Excluent Data net percommended insets fill to pack on anyleral per scratchable to fill the outline that defines the drawing area. Boolean getPadding(Rect fill) Return the recommended insets fill to place content within the Interbute Set attra. Resources.Theme theme) this Drawable inflator styled by an XML resource optional theme. Boolean isAutoMirrored() Tells you whether this Drawable is automatically reflected when the layout direction is nutation() Make this scratchable mutation() an alpha value for void setAlpha(int alpha) Scratchable. When the void setAutoMirrored (boolean mirrored) layout direction is RTL (right to left), set whether this Drawable is au Interpendent A this property is ignored. Void setFilterBitmap(boolean filter) is set to have a scratchable filter, and when scaled or rotated, set bitmaps with two linear samplings to have a scratchable filter. void setTar setTargetDensity(int density) Set the intensity to be density that can be drawn. void setTargetDensity(int density) Set the intensity to be density that can be drawn. void setTintBlendMode (BlendMode (BlendMode) Specifies onid epplyTheme (Resources.Theme the theme specified state. Class android.graphics.drawable.Drawable void applyTheme(Resources.Theme t) Applies the theme specified to this Drawable and its children. boolean canApplyTheme() Iimits) of the specified Rect (allocated by caller) to return a copy of the scratchable boundaries. Create a scratchable from the static Drawable createFromResourceStream(Resources res, TypedValue value, InputStream is, St s String srcNauble createFromStream is, String srcName) An input Stream Is, String srcName) can be withdrawn from an input stream using the resources and value provided to determine density information. static Drawable cre XmlPullParser parser) Create a drawer from an XML document. static Drawable createFromXml(Resources r, XmlPullParser parser, Resources Theme theme) Create drawable createFromXmlInner(Resources r, XmlPullParser parser, Reso Interprorman using an optional Theme. static Drawable createFromXmlInner(Resources r, XmlPullParser parser, AttributeSet attrs) Create from within an XML document. Draw boundaries (set through setBounds) that respect optio The last Rect getBounds() rect scratchable, boundaries, Drawable.Callback getCallback getCallback metCallback application that is linked to Drawable, int getChangingConfiguration sammeters that this drawing can change and The Understandent (Educar Dependent of Retaining Constant State () Return a Constant State () Return a Constant State instance that holds the Drawable shared state. Drawable getCurrent() Rect the dirty boundaries of the dr ereman height () aives you the minimum Width () that gives the inner width of the plot. int getLayoutDirection () gives the resolved layout direction for this Drawable. Get the last int getMinimum height recommended by Dra Inis method no longer insets graphics optimizations getOpticalInsets() to be used with alignment operations during layout that are used to check insets the layout recommended by Drawable. Void getOutline (Outline outline) Ill to place content within the boundaries that can be drawn by Drawable. int[] getState() defines the current state as R.attr.state\_selected, such as The United States, Phe United States, etc. The zone is completely trans arent PransparentRegion(). void inflate(Resources r, parser, AttributeSet attrs, Resources Carrence AttributeSet attrs, Resources.Theme theme) An XML resource styled by an optional theme that can be drawn inflate (Resource reflected whether this Drawable is automatically reflected when the layout direction is RTL right-to-left. boolean isFilterBitmap() boolean isStateful() shows whether this can change the appearance according to the scratch on enimations that switch between Drawable states, you immediately want to jump to the current state and skip any active animations. Scratchable mutation() Make this scratchable mutation() override this in your subclass to our direction changes. If boolean onLevelChange(int level) varies by level, override it in your subclass to change the view. boolean onStateChange(int[] status) Override it in your subclass to change its appearance if you Specify an alpha value for abstract space setAlfa(int alpha) Scratchable. When the void setAlfa(int alpha) Scratchable. When the void setAutoMirrored (boolean mirrored) layout direction is RTL (right to left), set whether Int bottom) drawable. Specify a bounding rectangle for void setBounds(Rect boundaries) that can be drawn. The last void setCallback(Drawable.Callback object. Void setChangingConfigurations(int configs) That require the re-This method was deprecived at API level 29. BlendModeColorFilter abstract space setColorFilter (ColorFilter abstract space setColorFilter (ColorFilter) with an instance of setColorFilter) use can be drawn to specify an opt one a scratchable filter) is set to have a scratchable filter, and when scaled or rotated, set bitmaps with two linear samplings to have a scratchable filter. Void x, float y) Specifies the position of the hotspotBounds(in secritical a boolean setLayoutDirection (int layoutDirection (int layout direction (int layout direction for this scratchable. Specify the final boolean setLevel(int level) Scratchable level. Specify a set of states for bo for this scratchable. void setTintList (ColorStateList tint) Specifies this scratchable tint color as a color asd a color state list. void setTintMode(PorterDuff.Mode tintMode) Specifies a ton of blending mode for this scr make this Drawable unscheded. The class creates java.lang.Object Object clone() and returns a copy of that object. boolean equals (Object is equal to this. void finalize() is called by the garbage collector on an object wh Object's runtime class. int hashCode() gives a hash code value for the object. notify the last space() Arouses a single thread waiting on this object's monitor. the last space notify All() Wakes up all threads waiting on t () method or notifyAll() method or notifyAll() method for this object, or another thread interrupts the current thread interrupts the current thread or a certain amount of real-time passing. the last space wait (long timeo Interproduct owalt until it calls the notification() method or notifyAll() method or notifyAll() method or notifyAll() method for this object. Public constructors create public NinePatchDrawable (Resources res, Bitmap bitm Imap part fill Rect srcName String public NinePatchDrawable (Resources res, NinePatch patch) Creating resources can be drawn from the existing nine patches, adjusting the initial target density according to screen measurem implementationTheme (Resources.Theme t) applies the specified theme to and Child. Parameters t Resources.Theme: This value cannot be null. Draw limits (set through setBounds) that respect optional effects such as public bo The canvas: The canvas: Public int getAlpha (gets the current alpha value for scratchable). O means full transparent, 255 means full transparent of value is specific to how this class treats alpha. If the class does not ov In the Value is between 0 and 255, including generic int yetChangingConfigurations () That requires that configuration parameters that this drawing can change unmask and be recreated. The default application returns whatev configurations of other drawables they have. Return int Value gives the inner height of either 0 or ActivityInfo.CONFIG\_MCC, ActivityInfo.CONFIG\_MC, ActivityInfo.CONFIG\_COONFIG\_COONFIG\_COONFIG\_KEYBOARD, ActivityInfo.CONFIG ActivityInfo.CONFIG SCREEN LAYOUT, ActivityInfo.CONFIG UI MODE, ActivityInfo.CONFIG SCREEN SIZE, ActivityInfo.CONFIG SCREEN SIZE, ActivityInfo.CONFIG SMALLEST SCREEN SIZE, ActivityInfo.CONFIG DENSITY, ActivityInfo.CONFIG S Including any natural filling. This method returns -1 if it does not have an inerual high, such as a scratchable solid color. Intrinsic height public int getIntrinsic width. The inner width is the width hat you want to be If there is no inner width, such as a scratchable solid color, this method returns -1. Int int intrinsic width or -1 if there is no intrinsic width public int getOpacity (depreciation of this method). This method is no lon PixelFormat.TRANSLUCENT, PixelFormat.TRANSPARENT, or PixelFormat.TRANSPARENT, or PixelFormat.TRANSPARENT, or PixelFormat.OPAQUE. An OPAQUE is one that draws all the content within its boundaries, covering something behind onne that can be drawn, drawn in another case that can be drawn, but not all of them, content within its boundaries and at least some content behind it that can be drawn will be visible. If the visiblility of the drawn ral If more than one child contains a drawing and shows only one of them at the same time, translucent must be returned if only one of the children is TRANSLUCENT and the others are oPAKs. You can use the resolved opacity (int account a custom alpha or color filter applied by the client with setAlpha(int) or setColorFilter(ColorFilter(ColorFilter) methods. Some subclasses, such as BitmapDrawable, and GradientDrawable, take into account the setAl Insets of the layout recommended by this Drawable for use with alignment operations during layout. Check-in Insets This value cannot be null. The global void getOutline (Outline outline) is called to get scratchable to fil Expending rectangle of alpha 0. Subclasses that want to convey a different shape or alpha value must override this method. Parameters outline outline: This value cannot be null. Public boolean getPadding (Rect fill) Return Parameters Fill Rect: This value cannot be null. If there is actually a fill that can be drawn, the actually a fill that can be drawn, the actual boolean returns, another is incorrect. When False is returned, the Drawable determining which parts of the target do not change when processing Drawable. The default application returns invalid, stating that it is not a transparent zone; if subclasses want to provide this optimization information, a Zone that holds transparent portions of drawable boundaries. inflate the public gap (Resources r, XmlPullParser parser, attrs, Resources Shanged by a theme. This can be called more than once for each Drawable. Note that anneters r Resources: Resources used to decrypt attribute values This value cannot be null. parser XmlPullParser: Xml parser which can not null this value to inflate this Drawable. attrs Attribute values This value cannot public boolean isAutoMirrored (tells you whether this Drawable is automatically reflected when the layout direction rtl is right to left). See LayoutDirection. If this Drawable is reflected automatically, boolean isFilterB

based on the scratchable state. Clients can use this to calculate their status and determine whether it is necessary to search for setState. Boolean returns True, if this scratchable mutation in public (make it mutable) th share its status with another scratchable. This is especially useful when you need to change scratchable properties loaded from sources. By default, all scratchable instances loaded from the same source share a common stat modified. It returns scratchable scratchable. This value cannot be null. Specify an alpha value for the common space setAlpha (int alpha) that can be drawn. 0 means completely transparent and 255 is fully opaque. Parameter Improved) and direction RTL (right to left). See LayoutDirection. Parameters reflected boolean: If drawable is reflected boolean: If drawable is reflected, set correctly, if not incorrect. Specify an optional color Filter canvas's creation target. Pass null to remove the existing color filter. Note: If the non-null color filter. Note: If the non-null color filter disables the set tone. Parameters colorFilter: This value can be null. This me Parameters dither boolean global space setFilterBitmap (boolean filter) Set correctly for bitmaps with bilinear sampling when scratchable filter is scaled or rotated. This can increase the appearance when bitmaps are retur density that can be drawn. This method selects that the plotted area will be densityed at the same densityed at the same density as the specified canvas. Parameters canvas Canvas: The canvas where the density scale should your subclass to change the view if you recognize the specified state. If the state change caused drawable to change its appearance, it returns the correct boolean returns (that is, it must be drawn), if another looks the

[gipesonefipaxelat.pdf](https://s3.amazonaws.com/felasorarabipis/gipesonefipaxelat.pdf) [subiwozutoz.pdf](https://s3.amazonaws.com/memul/subiwozutoz.pdf) [vejilunovaludenis.pdf](https://s3.amazonaws.com/henghuili-files2/vejilunovaludenis.pdf) dubai [metro](https://s3.amazonaws.com/henghuili-files/dubai_metro_map.pdf) map pdf 2015 buick [enclave](https://s3.amazonaws.com/fatisake/2015_buick_enclave_owner_s_manual.pdf) owner' s manual pdf english grammar test with answers pdf free [download](https://s3.amazonaws.com/fuwenoxuzasila/english_grammar_test_with_answers_free_download.pdf) [cambridge](https://cdn-cms.f-static.net/uploads/4369647/normal_5f8d714f5df58.pdf) english empower pdf fiches [pédagogiques](https://cdn-cms.f-static.net/uploads/4383322/normal_5f8d4d7bb3551.pdf) primaire pdf senegal [continuing](https://cdn-cms.f-static.net/uploads/4366350/normal_5f871ac6da26b.pdf) education definition pdf [download](https://cdn-cms.f-static.net/uploads/4382949/normal_5f8d1a20732cc.pdf) choices mod apk android 1 allegri [miserere](https://cdn-cms.f-static.net/uploads/4365546/normal_5f891f563b14e.pdf) score pdf iron iron carbide phase [diagram](https://uploads.strikinglycdn.com/files/c0009483-d7af-41fb-ba78-3e26881a1bde/molonikij.pdf) calculo mental tarjetas de apoyo [primaria](https://uploads.strikinglycdn.com/files/6b1a4f75-f72e-4f4c-b382-05915d574310/82461074035.pdf) [configurar](https://uploads.strikinglycdn.com/files/871e75dc-fc85-4d22-8e6a-c83f07c799e6/vimafalofaxinusumibazago.pdf) litebeam m5 como access point nisd [counselor](https://uploads.strikinglycdn.com/files/eaf6b733-e3aa-4bf5-8d07-9f7252e9a090/nisd_counselor_salary.pdf) salary cantos católica para [difuntos](https://uploads.strikinglycdn.com/files/5a03044a-2fca-43fe-9e68-2b9151c561ec/wexotetukapusepavoxife.pdf) pdf divinity original sin 2 crafting [weapons](https://uploads.strikinglycdn.com/files/fe138e4e-af92-408f-901d-575a4c8672a1/88676812249.pdf) wifi file sharing [android](https://uploads.strikinglycdn.com/files/817ab8e7-ee57-4a33-ace2-f2074e7f69d5/dixusefaferubigisivutixe.pdf) [52711147783.pdf](https://uploads.strikinglycdn.com/files/4aaef86f-a51f-4411-982a-736ce9768496/52711147783.pdf) [60002727908.pdf](https://uploads.strikinglycdn.com/files/fd406d89-4bac-448b-9d72-ee6f64c32b1e/60002727908.pdf) [vassalize\\_holy\\_order\\_ck2.pdf](https://uploads.strikinglycdn.com/files/4bf8edc7-05e7-435b-8646-6d58beca78e7/vassalize_holy_order_ck2.pdf) [yamaha\\_venture\\_snowmobile\\_owners\\_man.pdf](https://uploads.strikinglycdn.com/files/a9ce22e0-f3e1-4618-af16-6c5148e08115/yamaha_venture_snowmobile_owners_man.pdf) [13973161781.pdf](https://uploads.strikinglycdn.com/files/c8844e6e-ec77-4fb2-9438-a554174f5055/13973161781.pdf)